## Package 'airt'

May 12, 2020

Type Package

Title Evaluation of Algorithm Collections Using Item Response Theory

Version 0.1.0

Maintainer Sevvandi Kandanaarachchi <sevvandik@gmail.com>

Description An evaluation framework for algorithm portfolios using Item Response Theory (IRT). We use polytomous IRT models to evaluate algorithms and introduce algorithm characteristics such as stability, effectiveness and anomalousness (Kandanaarachchi, Smith-Miles 2020) <doi:10.13140/RG.2.2.11363.09760>.

License GPL-3

Encoding UTF-8

LazyData true

RoxygenNote 6.1.1

**Depends**  $R (= 3.4.0)$ 

Imports pracma, mirt, tidyr

Suggests knitr, rmarkdown, ggplot2

VignetteBuilder knitr

NeedsCompilation no

Author Sevvandi Kandanaarachchi [aut, cre] (<https://orcid.org/0000-0002-0337-0395>)

Repository CRAN

Date/Publication 2020-05-12 14:00:02 UTC

### R topics documented:

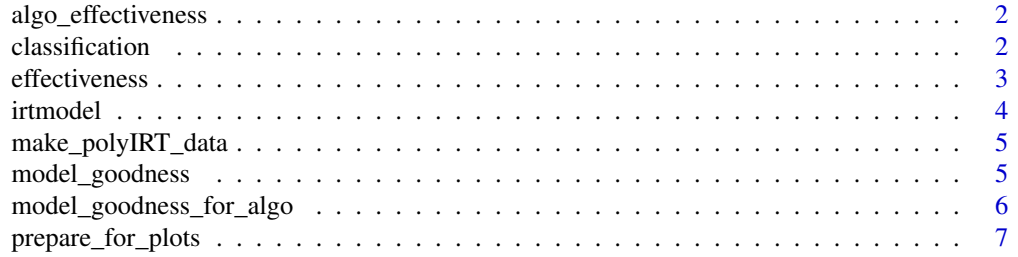

#### <span id="page-1-0"></span>**Index** [8](#page-7-0) **8**

algo\_effectiveness *Computes the actual and predicted effectiveness of a given algorithm.*

#### Description

This function computes the actual and predicted effectiveness of a given algorithm for different tolerance values.

#### Usage

algo\_effectiveness(mod, num = 1)

#### Arguments

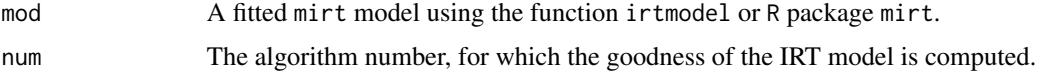

#### Value

A list with the following components:

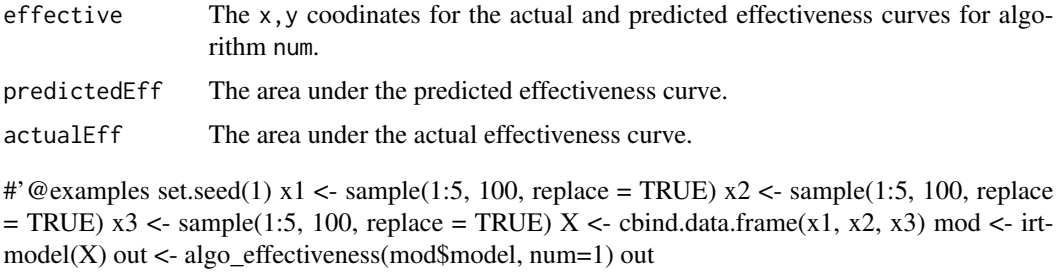

classification *A dataset containing classification algorithm performance data.*

#### Description

This dataset contains the performance of 10 classification algorithms on 235 datasets discussed in the paper Instance Spaces for Machine Learning Classification by M. A. Munoz, L. Villanova, D. Baatar, and K. A. Smith-Miles .

#### Usage

classification

#### <span id="page-2-0"></span>effectiveness 3

#### Format

A dataframe of 235 x 10 dimensions.

**Dimension 1** Each row contains the algorithm performance of a dataset on 10 classification algorithms.

Dimensions 2 Each column contains the algorithm performance of a single algorithm.

#### Source

<https://matilda.unimelb.edu.au/matilda/problems/learning/classification#classification>

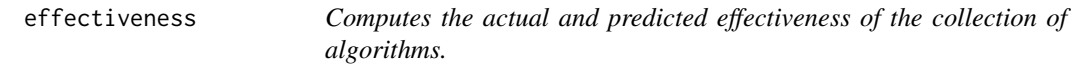

#### Description

This function computes the actual and predicted effectiveness of the collection of algorithms for different tolerance values.

#### Usage

effectiveness(mod)

#### Arguments

mod A fitted mirt model using the function irtmodel or R package mirt.

#### Value

A list with the following components:

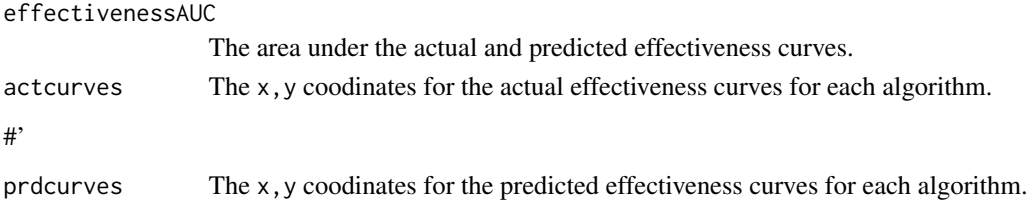

#### Examples

```
set.seed(1)
x1 \leftarrow sample(1:5, 100, replace = TRUE)
x2 \leq - sample(1:5, 100, replace = TRUE)
x3 \leq - sample(1:5, 100, replace = TRUE)
X \leftarrow cbind.data.frame(x1, x2, x3)
mod <- irtmodel(X)
out <- effectiveness(mod$model)
out
```
<span id="page-3-0"></span>

#### Description

This function fits a polytomous Item Response Theory (IRT) model to the algorithm performance data.

#### Usage

irtmodel(dat, ncycle = NULL, vpara = TRUE)

#### Arguments

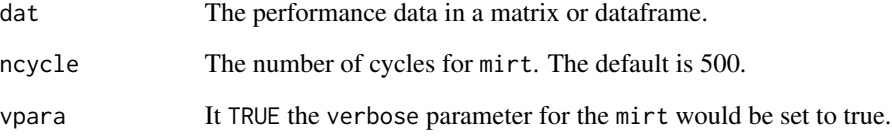

#### Value

A list with the following components:

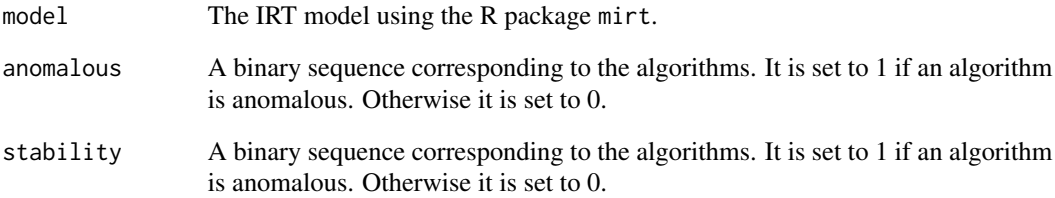

#### Examples

```
set.seed(1)
x1 <- sample(1:5, 100, replace = TRUE)
x2 \leq - sample(1:5, 100, replace = TRUE)
x3 \leq - sample(1:5, 100, replace = TRUE)
X \leftarrow cbind.data.frame(x1, x2, x3)
mod <- irtmodel(X)
```
<span id="page-4-0"></span>make\_polyIRT\_data *Converts continuous performance data to polytomous data with 5 categories.*

#### Description

This function converts continous performance data to polytomous data with 5 categories

#### Usage

```
make_polyIRT_data(df, method = 1)
```
#### Arguments

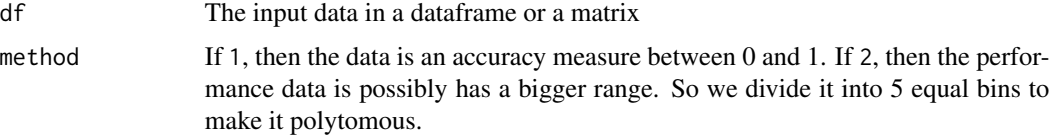

#### Value

The polytomous data frame.

#### Examples

```
set.seed(1)
x1 <- runif(500)
x2 <- runif(500)
x3 < - runif(500)
x \leftarrow \text{cbind}(x1, x2, x3)xout <- make_polyIRT_data(x)
```
model\_goodness *Computes the goodness of IRT model for all algorithms.*

#### Description

This function computes the goodness of the IRT model for all algorithms for different goodness tolerances.

#### Usage

model\_goodness(mod)

#### <span id="page-5-0"></span>Arguments

mod A fitted mirt model using the function irtmodel or R package mirt.

#### Value

A list with the following components:

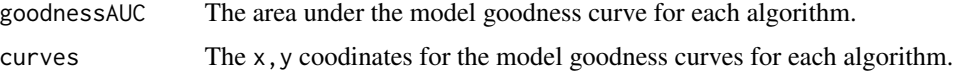

#### Examples

```
set.seed(1)
x1 \leq - sample(1:5, 100, replace = TRUE)
x2 \leq - sample(1:5, 100, replace = TRUE)
x3 \leq - sample(1:5, 100, replace = TRUE)
X \leftarrow cbind.data.frame(x1, x2, x3)
mod <- irtmodel(X)
out <- model_goodness(mod$model)
out
```
model\_goodness\_for\_algo

*Computes the goodness of IRT model for a given algorithm.*

#### Description

This function computes the goodness of the IRT model for a given algorithm for different goodness tolerances.

#### Usage

model\_goodness\_for\_algo(mod, num = 1)

#### Arguments

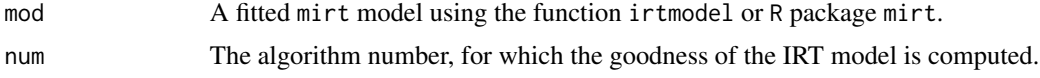

#### Value

A list with the following components:

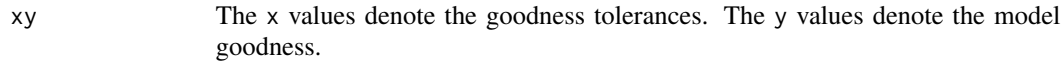

auc The area under the model goodness curve.

#### <span id="page-6-0"></span>prepare\_for\_plots 7

#### Examples

```
set.seed(1)
x1 <- sample(1:5, 100, replace = TRUE)
x2 \leq - sample(1:5, 100, replace = TRUE)
x3 \leq - sample(1:5, 100, replace = TRUE)
X \leftarrow cbind.data.frame(x1, x2, x3)
mod <- irtmodel(X)
out <- model_goodness_for_algo(mod$model, num=1)
out
```
prepare\_for\_plots *Utility function to make a dataframe from the IRTmodel*

#### Description

This is a utility function to make a dataframe from the IRTmodel, which makes it easier to plot trace lines

#### Usage

```
prepare_for_plots(mod)
```
#### Arguments

mod IRT model, either from function irtmodel or the R package mirt.

#### Value

Dataframe with output probabilities from the IRT model for all algorithms.

#### Examples

```
data(classification)
mod <- irtmodel(classification)
dat <- prepare_for_plots(mod$model)
head(dat)
```
# <span id="page-7-0"></span>Index

∗Topic datasets classification, [2](#page-1-0)

algo\_effectiveness, [2](#page-1-0)

classification, [2](#page-1-0)

effectiveness, [3](#page-2-0)

irtmodel, [4](#page-3-0)

make\_polyIRT\_data, [5](#page-4-0) model\_goodness, [5](#page-4-0) model\_goodness\_for\_algo, [6](#page-5-0)

prepare\_for\_plots, [7](#page-6-0)